# Package 'alabaster.base'

April 15, 2024

<span id="page-0-0"></span>Title Save Bioconductor Objects To File

Version 1.2.1

Date 2023-11-06

License MIT + file LICENSE

Description Save Bioconductor data structures into file artifacts, and load them back into memory. This is a more robust and portable alternative to serialization of such objects into RDS files. Each artifact is associated with metadata for further interpretation; downstream applications can enrich this metadata with context-specific properties.

Imports alabaster.schemas, methods, utils, S4Vectors, rhdf5, jsonlite, jsonvalidate, Rcpp

Suggests BiocStyle, rmarkdown, knitr, testthat, digest, Matrix

LinkingTo Rcpp, Rhdf5lib

VignetteBuilder knitr

SystemRequirements C++17, GNU make

RoxygenNote 7.2.3

biocViews DataRepresentation, DataImport

git\_url https://git.bioconductor.org/packages/alabaster.base

git\_branch RELEASE\_3\_18

git\_last\_commit 7c9c73a

git\_last\_commit\_date 2023-11-06

Repository Bioconductor 3.18

Date/Publication 2024-04-15

Author Aaron Lun [aut, cre]

Maintainer Aaron Lun <infinite.monkeys.with.keyboards@gmail.com>

# R topics documented:

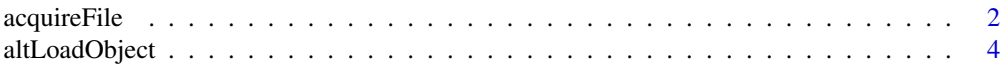

# <span id="page-1-0"></span>2 acquireFile

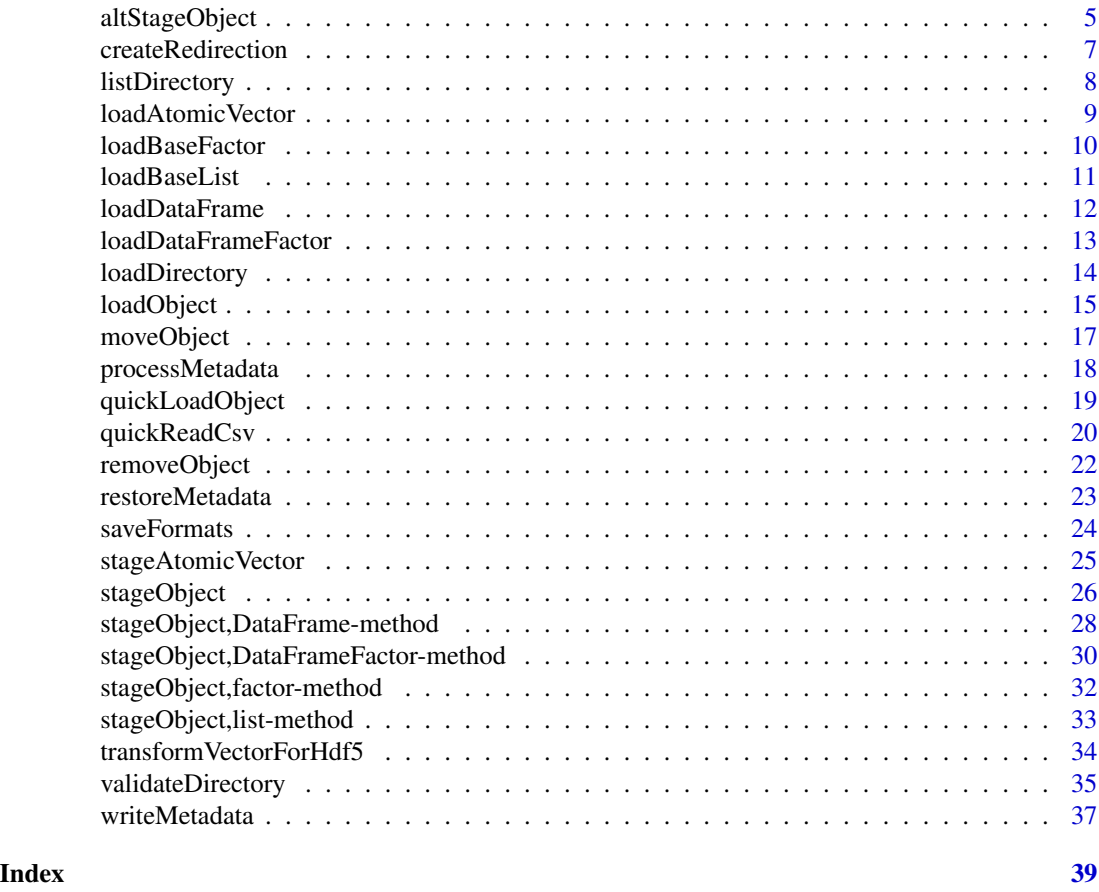

<span id="page-1-2"></span>acquireFile *Acquire file or metadata*

# <span id="page-1-1"></span>Description

Acquire a file or metadata for loading. As one might expect, these are typically used inside a load\* function.

# Usage

```
acquireFile(project, path)
```
acquireMetadata(project, path)

## S4 method for signature 'character' acquireFile(project, path)

```
## S4 method for signature 'character'
acquireMetadata(project, path)
```
# <span id="page-2-0"></span>acquireFile 3

#### Arguments

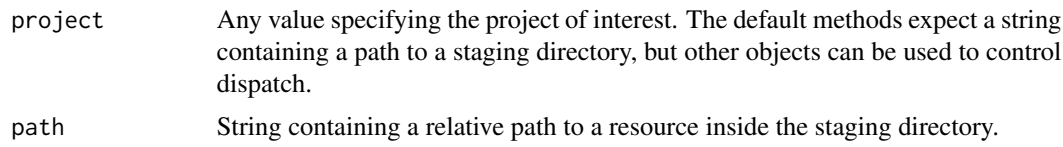

#### Details

By default, files and metadata are loaded from the same staging directory that is written to by [stageObject](#page-25-1). alabaster applications can define custom methods to obtain the files and metadata from a different location, e.g., remote databases. This is achieved by dispatching on a different class of project.

Each custom acquisition method should take two arguments. The first argument is an R object representing some concept of a "project". In the default case, this is a string containing a path to the staging directory representing the project. However, it can be anything, e.g., a number containing a database identifier, a list of identifiers and versions, and so on - as long as the custom acquisition method is capable of understanding it, the load\* functions don't care.

The second argument is a string containing the relative path to the resource inside that project. This should be the path to a specific file inside the project, not the subdirectory containing the file. More concretely, it should be equivalent to the path in the *output* of [stageObject](#page-25-1), not the path to the subdirectory used as the input to the same function.

The return value for each custom acquisition function should be the same as their local counterparts. That is, any custom file acquisition function should return a file path, and any custom metadata acquisition function should return a naamed list of metadata.

# Value

acquireFile methods return a local path to the file corresponding to the requested resource.

acquireMetadata methods return a named list of metadata for the requested resource.

# Author(s)

Aaron Lun

#### Examples

```
# Staging an example DataFrame:
library(S4Vectors)
df <- DataFrame(A=1:10, B=LETTERS[1:10])
tmp <- tempfile()
dir.create(tmp)
info <- stageObject(df, tmp, path="coldata")
writeMetadata(info, tmp)
# Retrieving the metadata:
meta <- acquireMetadata(tmp, "coldata/simple.csv.gz")
str(meta)
```

```
# Retrieving the file:
acquireFile(tmp, "coldata/simple.csv.gz")
```
<span id="page-3-1"></span>altLoadObject *Alter the loading function*

#### <span id="page-3-2"></span>Description

Allow alabaster applications to specify an alternative loading function in [altLoadObject](#page-3-1).

#### Usage

```
altLoadObject(...)
```
altLoadObjectFunction(load)

# Arguments

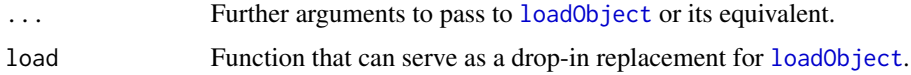

#### Details

altLoadObject is just a wrapper around [loadObject](#page-14-1) that responds to any setting of altLoadObjectFunction. This allows alabaster applications to inject customizations into the loading process, e.g., to add more metadata to particular objects. Developers of alabaster extensions should use altLoadObject (instead of loadObject) to load child objects when writing their own loading functions, to ensure that application-specific customizations are respected for the children.

To motivate the use of altLoadObject, consider the following scenario.

- 1. We have created a loading function loadX function to load an instance of class X in an alabaster extension. This function may be called by [loadObject](#page-14-1) if instances of X are children of other objects.
- 2. An alabaster application Y requires the addition of some custom metadata during the loading process for X. It defines an alternative loading function loadObject2 that, upon encountering a schema for X, redirects to a application-specific loader loadX2. An example implementation for loadX2 would involve calling loadX and decorating the result with the extra metadata.
- 3. When operating in the context of application Y, the loadObject2 generic is used to set altLoadObjectFunction. Any calls to altLoadObject in Y's context will subsequently call loadObject2.
- 4. So, when writing a loading function in an alabaster extension for a class that might contain X as children, we use [altLoadObject](#page-3-1) instead of directly using [loadObject](#page-14-1). This ensures that, if a child instance of X is encountered *and* we are operating in the context of application Y, we correctly call loadObject2 and then ultimately loadX2.

<span id="page-3-0"></span>

# <span id="page-4-0"></span>altStageObject 5

Note for application developers: loadX2 should *not* call altLoadObject on the same instance of X. Doing so will introduce an infinite recursion where altLoadObject calls loadX2 that then calls altLoadObject, etc. Rather, application developers should either call loadObject or loadX directly. For child objects, no infinite recursion will occur and either loadObject2 or altLoadObject can be used.

# Value

For altLoadObject, any R object similar to those returned by [loadObject](#page-14-1).

For altLoadObjectFunction, the alternative function (if any) is returned if load is missing. If load is provided, it is used to define the alternative, and the previous alternative is returned.

#### Author(s)

Aaron Lun

# Examples

```
old <- altLoadObjectFunction()
# Setting it to something.
altLoadObjectFunction(function(...) {
   print("YAY")
    loadObject(...)
})
# Staging an example DataFrame:
library(S4Vectors)
df <- DataFrame(A=1:10, B=LETTERS[1:10])
tmp <- tempfile()
dir.create(tmp)
out <- stageObject(df, tmp, path="coldata")
# And now loading it - this should print our message.
altLoadObject(out, tmp)
# Restoring the old loader:
altLoadObjectFunction(old)
```
<span id="page-4-1"></span>altStageObject *Alter the staging generic*

#### <span id="page-4-2"></span>Description

Allow alabaster applications to divert to a different staging generic from [stageObject](#page-25-1).

#### <span id="page-5-0"></span>Usage

altStageObject(...)

altStageObjectFunction(generic)

#### Arguments

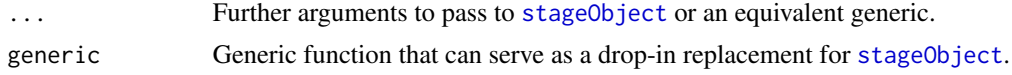

# Details

altStageObject is just a wrapper around [stageObject](#page-25-1) that responds to any setting of altStageObjectFunction. This allows applications to inject customizations into the staging process, e.g., to store more metadata to particular objects. Developers of alabaster extensions should use altStageObject to stage child objects when writing their stageObject methods, to ensure that application-specific customizations are respected for the children.

To motivate the use of altStageObject, consider the following scenario.

- 1. We have created a staging method for class X, defined for the [stageObject](#page-25-1) generic.
- 2. An alabaster application Y requires the addition of some custom metadata during the staging process for X. It defines an alternative staging generic stageObject2 that, upon encountering an instance of X, redirects to a application-specific method. For example, the stageObject2 method for X could call X's stageObject method, add the necessary metadata to the result, and then return the list.
- 3. When operating in the context of application Y, the stageObject2 generic is used to set altStageObjectFunction. Any calls to altStageObject in Y's context will subsequently call stageObject2.
- 4. So, when writing a stageObject method for any objects that might include X as children, we use [altStageObject](#page-4-1) instead of directly using [stageObject](#page-25-1). This ensures that, if a child instance of X is encountered *and* we are operating in the context of application Y, we correctly call stageObject2 and then ultimately the application-specific method.

Note for application developers: the alternative stageObject2 method for X should *not* call altStageObject on the same instance of X. Doing so will introduce an infinite recursion where altStageObject calls stageObject2 that then calls altStageObject, etc. Rather, developers should call stageObject directly in such cases. For child objects, no infinite recursion will occur and either stageObject2 or altStageObject can be used.

#### Value

For altStageObject, a named list similar to the return value of [stageObject](#page-25-1).

For altStageObjectFunction, the alternative generic (if any) is returned if generic is missing. If generic is provided, it is used to define the alternative, and the previous alternative is returned.

# Author(s)

# <span id="page-6-0"></span>createRedirection 7

#### Examples

```
old <- altStageObjectFunction()
# Creating a new generic for demonstration purposes:
setGeneric("superStageObject", function(x, dir, path, child=FALSE, ...)
    standardGeneric("superStageObject"))
setMethod("superStageObject", "ANY", function(x, dir, path, child=FALSE, ...) {
    print("Falling back to the base method!")
    stageObject(x, dir, path, child=child, ...)
})
altStageObjectFunction(superStageObject)
# Staging an example DataFrame. This should print our message.
library(S4Vectors)
df <- DataFrame(A=1:10, B=LETTERS[1:10])
tmp <- tempfile()
dir.create(tmp)
out <- altStageObject(df, tmp, path="coldata")
# Restoring the old loader:
altStageObjectFunction(old)
```
createRedirection *Create a redirection file*

# Description

Create a redirection to another path in the same staging directory. This is useful for creating shorthand aliases for resources that have inconveniently long paths.

#### Usage

```
createRedirection(dir, src, dest)
```
#### Arguments

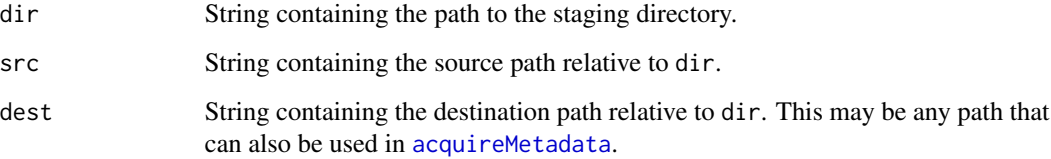

# <span id="page-7-0"></span>Details

src should not correspond to an existing file inside dir. This avoids ambiguity when attempting to load src via [acquireMetadata](#page-1-1). Otherwise, it would be unclear as to whether the user wants the file at src or the redirection target dest.

src may correspond to existing directories. This is because directories cannot be used in acquireMetadata, so no such ambiguity exists.

# Value

A list of metadata that can be processed by [writeMetadata](#page-36-1).

### Author(s)

Aaron Lun

# Examples

```
# Staging an example DataFrame:
library(S4Vectors)
df <- DataFrame(A=1:10, B=LETTERS[1:10])
tmp <- tempfile()
dir.create(tmp)
info <- stageObject(df, tmp, path="coldata")
writeMetadata(info, tmp)
# Creating a redirection:
redirect <- createRedirection(tmp, "foobar", "coldata/simple.csv.gz")
writeMetadata(redirect, tmp)
# We can then use this redirect to pull out metadata:
info2 <- acquireMetadata(tmp, "foobar")
str(info2)
```
listDirectory *List staged objects in a directory*

# Description

List all objects in a staging directory by loading their metadata.

#### Usage

listDirectory(dir, ignore.children = TRUE)

# <span id="page-8-0"></span>loadAtomicVector 9

#### **Arguments**

dir String containing a path to a staging directory.

ignore.children

Logical scalar indicating whether to ignore metadata for child objects.

# Value

Named list where each entry is itself a list containing the metadata for an object. The name of the entry is the path inside dir to the object.

If ignore.children=TRUE, metadata is only returned for non-child objects or redirections.

#### Author(s)

Aaron Lun

#### Examples

```
tmp <- tempfile()
dir.create(tmp)
library(S4Vectors)
df <- DataFrame(A=1:10, B=LETTERS[1:10])
meta <- stageObject(df, tmp, path="whee")
writeMetadata(meta, tmp)
ll <- list(A=1, B=LETTERS, C=DataFrame(X=1:5))
meta <- stageObject(ll, tmp, path="stuff")
writeMetadata(meta, tmp)
redirect <- createRedirection(tmp, "whoop", "whee/simple.csv.gz")
writeMetadata(redirect, tmp)
all.meta <- listDirectory(tmp)
names(all.meta)
```
loadAtomicVector *Load an atomic vector*

# Description

Load a simple vector consisting of atomic elements from file.

#### Usage

loadAtomicVector(info, project, ...)

# <span id="page-9-0"></span>Arguments

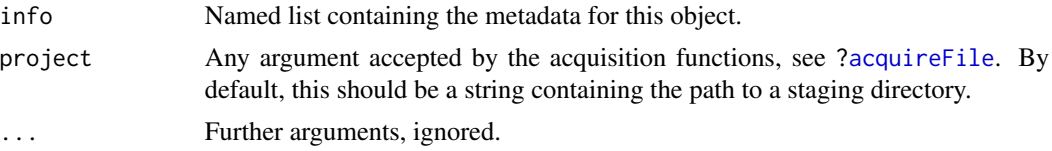

# Value

The vector described by info, possibly with names.

# Author(s)

Aaron Lun

# See Also

"stageObject, integer-method", for one of the staging methods.

# Examples

```
tmp <- tempfile()
dir.create(tmp)
meta <- stageObject(setNames(runif(26), letters), tmp, path="bar")
loadAtomicVector(meta, tmp)
```
loadBaseFactor *Load a factor*

# Description

Load a base R [factor](#page-0-0) from file.

# Usage

```
loadBaseFactor(info, project, ...)
```
# Arguments

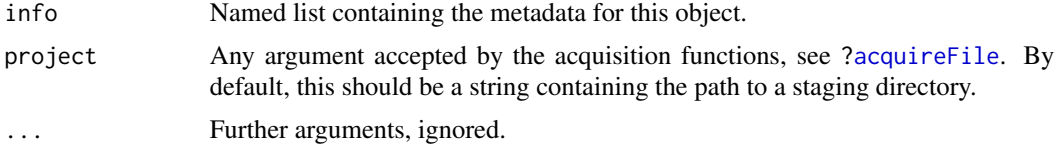

# Value

The vector described by info, possibly with names.

#### <span id="page-10-0"></span>loadBaseList 11

# Author(s)

Aaron Lun

# See Also

"stageObject, factor-method", for the staging method.

# Examples

```
tmp <- tempfile()
dir.create(tmp)
meta <- stageObject(factor(letters[1:10], letters), tmp, path="bar")
loadBaseFactor(meta, tmp)
```
loadBaseList *Load a base list*

# Description

Load a [list](#page-0-0) from file, possibly containing complex entries.

#### Usage

```
loadBaseList(info, project, parallel = TRUE)
```
# Arguments

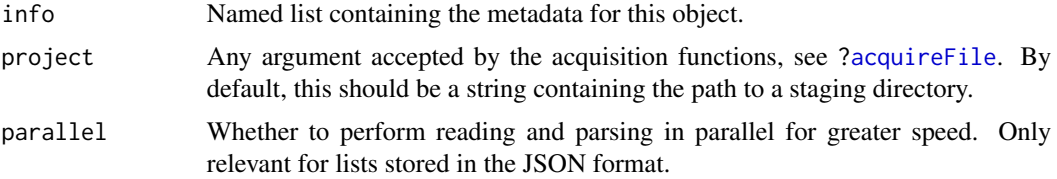

# Details

This function effectively reverses the behavior of "stageObject, [list](#page-0-0)-method", loading the list back into memory from the JSON file. Atomic vectors, arrays and data frames are loaded directly while complex values are loaded by calling the appropriate loading function.

# Value

The list described by info.

# Author(s)

# See Also

["stageObject,list-method"](#page-0-0), for the staging method.

#### Examples

```
library(S4Vectors)
ll <- list(A=1, B=LETTERS, C=DataFrame(X=letters))
# First staging it:
tmp <- tempfile()
dir.create(tmp)
info <- stageObject(ll, tmp, path="stuff")
# And now loading it:
loadBaseList(info, tmp)
```
loadDataFrame *Load a DataFrame*

# Description

Load a [DataFrame](#page-0-0) from file, possibly containing complex columns and row names.

#### Usage

```
loadDataFrame(info, project, include.nested = TRUE, parallel = TRUE)
```
#### Arguments

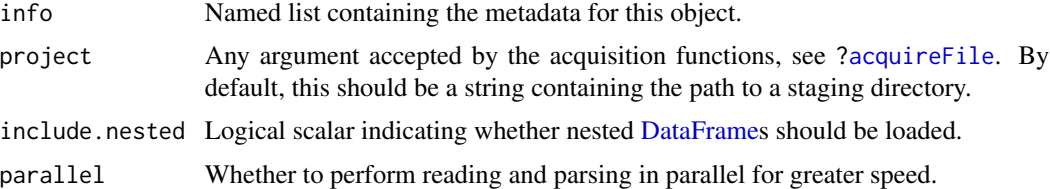

#### Details

This function effectively reverses the behavior of ["stageObject,DataFrame-method"](#page-0-0), loading the [DataFrame](#page-0-0) back into memory from the CSV or HDF5 file. Atomic columns are loaded directly while complex columns (such as nested DataFrames) are loaded by calling the appropriate restore method.

One implicit interpretation of using a nested DataFrame is that the contents are not important enough to warrant top-level columns. In such cases, we can skip all columns containing a nested DataFrame by setting include.nested=FALSE. This avoids the cost of loading a (potentially large) nested DataFrame when its contents are unlikely to be relevant.

<span id="page-11-0"></span>

# <span id="page-12-0"></span>Value

The DataFrame described by info.

# Author(s)

Aaron Lun

# See Also

["stageObject,DataFrame-method"](#page-0-0), for the staging method.

# Examples

```
library(S4Vectors)
df <- DataFrame(A=1:10, B=LETTERS[1:10])
# First staging it:
tmp <- tempfile()
dir.create(tmp)
out <- stageObject(df, tmp, path="coldata")
# And now loading it:
loadDataFrame(out, tmp)
```
loadDataFrameFactor *Load an DataFrame factor*

# Description

Load a [Factor](#page-0-0) where the levels are rows of a [DataFrame.](#page-0-0)

# Usage

loadDataFrameFactor(info, project)

# Arguments

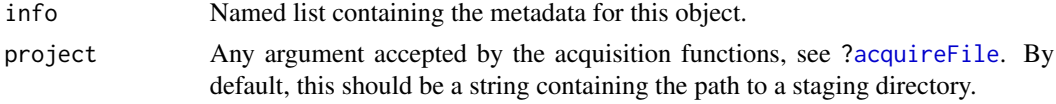

# Value

A [DataFrameFactor](#page-0-0) described by info.

# Author(s)

# See Also

["stageObject,DataFrameFactor-method"](#page-0-0), for the staging method.

# Examples

```
library(S4Vectors)
df <- DataFrame(X=LETTERS[1:5], Y=1:5)
out <- DataFrameFactor(df[sample(5, 100, replace=TRUE),,drop=FALSE])
# Staging the object:
tmp <- tempfile()
dir.create(tmp)
info <- stageObject(out, tmp, path="test")
# Loading it back in:
loadDataFrameFactor(info, tmp)
```
loadDirectory *Load all non-child objects in a directory*

## Description

As the title suggests, this function loads all non-child objects in a staging directory. All loading is performed using [altLoadObject](#page-3-1) to respect any application-specific overrides. Children are used to assemble their parent objects and are not reported here.

#### Usage

```
loadDirectory(dir, redirect.action = c("from", "to", "both"))
```
# Arguments

dir String containing a path to a staging directory.

redirect.action

String specifying how redirects should be handled:

- "to" will report an object at the redirection destination, not the redirection source.
- "from" will report an object at the redirection source(s), not the destination.
- "both" will report an object at both the redirection source(s) and destination.

#### Value

A named list is returned containing all (non-child) R objects in dir.

<span id="page-13-0"></span>

# <span id="page-14-0"></span>loadObject 15

# Author(s)

Aaron Lun

#### Examples

```
tmp <- tempfile()
dir.create(tmp)
library(S4Vectors)
df <- DataFrame(A=1:10, B=LETTERS[1:10])
meta <- stageObject(df, tmp, path="whee")
writeMetadata(meta, tmp)
ll <- list(A=1, B=LETTERS, C=DataFrame(X=1:5))
meta <- stageObject(ll, tmp, path="stuff")
writeMetadata(meta, tmp)
redirect <- createRedirection(tmp, "whoop", "whee/simple.csv.gz")
writeMetadata(redirect, tmp)
all.meta <- loadDirectory(tmp)
str(all.meta)
```
<span id="page-14-1"></span>loadObject *Load an object from its metadata*

# Description

Load an object from its metadata, based on the loading function specified in its schema.

#### Usage

```
loadObject(info, project, ...)
customloadObjectHelper(
  info,
 project,
  ...,
  .locations,
  .memory,
  .fallback = NULL
```
# )

#### Arguments

info Named list containing the metadata for this object.

<span id="page-15-0"></span>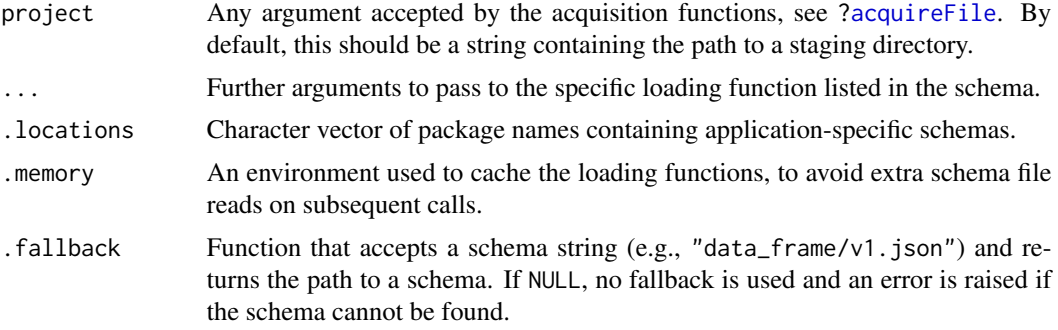

# Details

The loadObject function loads an object from file into memory based on the schema specified in info, effectively reversing the activity of the corresponding [stageObject](#page-25-1) method. It does so by extracting the name of the appropriate loading function from the \_attributes.restore.R property of the schema; this should be a string that contains a namespaced function, which can be parsed and evaluated to obtain said function. loadObject will then call the loading function with the supplied arguments.

#### Value

An object corresponding to info, as defined by the loading function.

#### Comments for extension developers

When writing alabaster extensions, developers may need to load child objects inside the loading functions for their classes. In such cases, developers should use . loadObject rather than calling [loadObject](#page-14-1) directly. This ensures that any application-level overrides of the loading functions are respected. Once in memory, the child objects can then be assembled into more complex objects by the developer's loading function.

By default, loadObject will look through the schemas in **alabaster.schemas** to find the schema respected. Once in memory, the child objects can then be assembled into more complex objects by<br>the developer's loading function.<br>By default, load0bject will look through the schemas in **alabaster.schemas** to find the sche ages to the schema search path by supplying package names in the alabaster. schema. locations option; schema files are expected to be stored in the schemas subdirectory of each package's installation directory. In the long term, extension developers should request the addition of their packages to loadObject's default search path.

#### Comments for application developers

Application developers can override the behavior of loadObject by specifying a custom function in [.altLoadObject](#page-3-2). This is typically used to point to a different set of application-specific schemas, which in turn point to (potentially custom) loading functions in their \_application.restore.R properties. In most applications, the override should be defined with customloadObjectHelper, which simplifies the process of specifying a different set of schemas.

# Author(s)

# <span id="page-16-0"></span>moveObject 17

#### Examples

```
# Same example as stageObject, but reversed.
library(S4Vectors)
df <- DataFrame(A=1:10, B=LETTERS[1:10])
# First staging it:
tmp <- tempfile()
dir.create(tmp)
out <- stageObject(df, tmp, path="coldata")
# Loading it:
loadObject(out, tmp)
```
#### moveObject *Move a non-child object in the staging directory*

# **Description**

Pretty much as it says in the title. This only works with non-child objects as children are referenced by their parents and cannot be safely moved in this manner.

#### Usage

moveObject(dir, from, to, rename.redirections = TRUE)

## Arguments

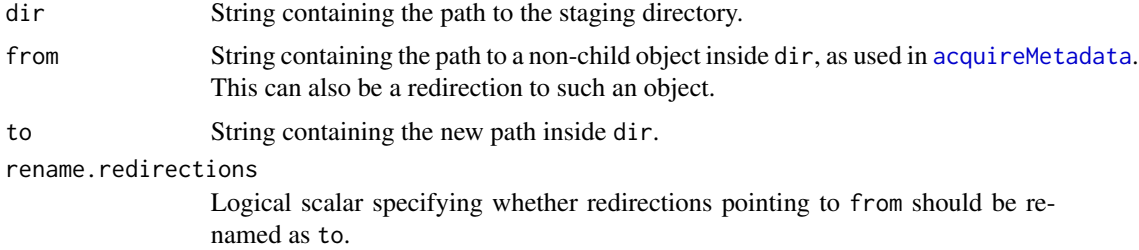

#### Details

This function will look around path for JSON files containing redirections to from, and update them to point to to. More specifically, if path is a subdirectory, it will search in the same directory containing path; otherwise, it will search in the directory containing dirname(path). Redirections in other locations will not be removed automatically - these will be caught by [checkValidDirectory](#page-34-1) and should be manually updated.

If rename.redirections=TRUE, this function will additionally move the redirection files so that they are named as to. In the unusual case where from is the target of multiple redirection files, the renaming process will clobber all of them such that only one of them will be present after the move.

#### <span id="page-17-0"></span>Value

The object represented by path is moved, along with any redirections to it. A NULL is invisibly returned.

#### Safety of moving operations

In general, alabaster.\* representations are safe to move as only the parent object's resource.path metadata properties will contain links to the children's paths. These links are updated with the new to path after running moveObject on the parent from.

However, alabaster applications may define custom data structures where the paths are present elsewhere, e.g., in the data file itself or in other metadata properties. If so, applications are reponsible for updating those paths to reflect the naming to to.

#### Author(s)

Aaron Lun

### Examples

```
tmp <- tempfile()
dir.create(tmp)
library(S4Vectors)
df <- DataFrame(A=1:10, B=LETTERS[1:10])
meta <- stageObject(df, tmp, path="whee")
writeMetadata(meta, tmp)
ll <- list(A=1, B=LETTERS, C=DataFrame(X=1:5))
meta <- stageObject(ll, tmp, path="stuff")
writeMetadata(meta, tmp)
redirect <- createRedirection(tmp, "whoop", "whee/simple.csv.gz")
writeMetadata(redirect, tmp)
list.files(tmp, recursive=TRUE)
moveObject(tmp, "whoop", "YAY")
list.files(tmp, recursive=TRUE)
```
processMetadata *Process R-level metadata*

#### <span id="page-17-1"></span>Description

Stage [metadata](#page-0-0) and [mcols](#page-0-0) for a [Annotated](#page-0-0) or [Vector](#page-0-0) object, respectively. This is typically used inside [stageObject](#page-25-1) methods for concrete subclasses.

# <span id="page-18-0"></span>quickLoadObject 19

#### Usage

processMetadata(x, dir, path, meta.name)

processMcols(x, dir, path, mcols.name)

# Arguments

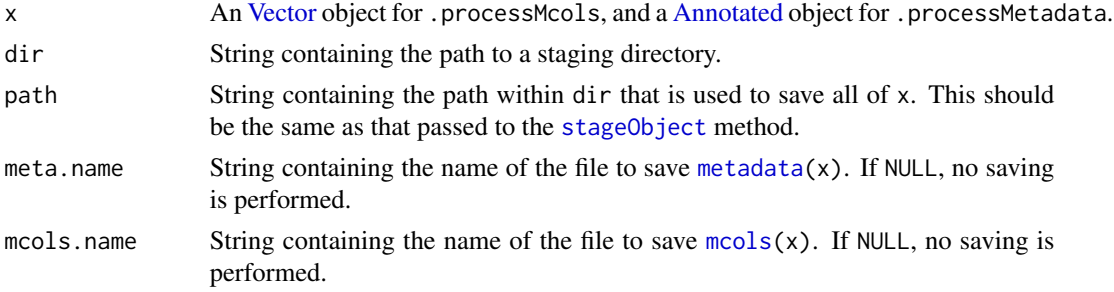

#### Details

If  $mcols(x)$  has no columns, nothing is saved by .processMcols. Similarly, if  $metala(x)$  is an empty list, nothing is saved by .processMetadata.

#### Value

Both functions return a list containing resource, itself a list specifying the path within dir where the metadata was saved. Alternatively NULL if no saving is performed.

## Author(s)

Aaron Lun

#### See Also

.restoreMetadata, which does the loading.

quickLoadObject *Convenience helpers for handling local directories*

# Description

Read and write objects from a local staging directory. These are just convenience wrappers around functions like [loadObject](#page-14-1), [stageObject](#page-25-1) and [writeMetadata](#page-36-1).

#### Usage

```
quickLoadObject(dir, path, ...)
```

```
quickStageObject(x, dir, path, ...)
```
#### <span id="page-19-0"></span>Arguments

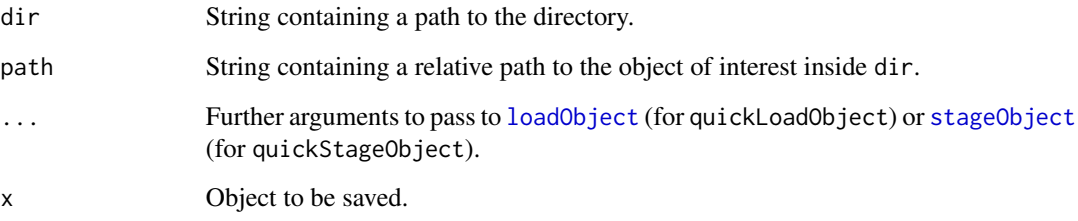

# Value

For quickLoadObject, the object at path.

For quickStageObject, the object is saved to path inside dir. All necessary directories are created if they are not already present. A NULL is returned invisibly.

# Author(s)

Aaron Lun

# Examples

local <- tempfile()

```
# Creating a slightly complicated object:
library(S4Vectors)
df <- DataFrame(A=1:10, B=LETTERS[1:10])
df$C <- DataFrame(D=letters[1:10], E=runif(10))
```
# Saving it: quickStageObject(df, local, "FOOBAR")

# Reading it back: quickLoadObject(local, "FOOBAR")

quickReadCsv *Quickly read and write a CSV file*

# Description

Quickly read and write a CSV file, usually as a part of staging or loading a larger object. This assumes that all files follow the [comservatory](https://github.com/LTLA/comservatory) specification.

# <span id="page-20-0"></span>quickReadCsv 21

# Usage

```
quickReadCsv(
 path,
  expected.columns,
 expected.nrows,
 compression,
 row.names,
 parallel = TRUE
)
quickWriteCsv(
 df,
 path,
  ...,
  row.names = FALSE,
 compression = "gzip",
 validate = TRUE
\mathcal{L}
```
# Arguments

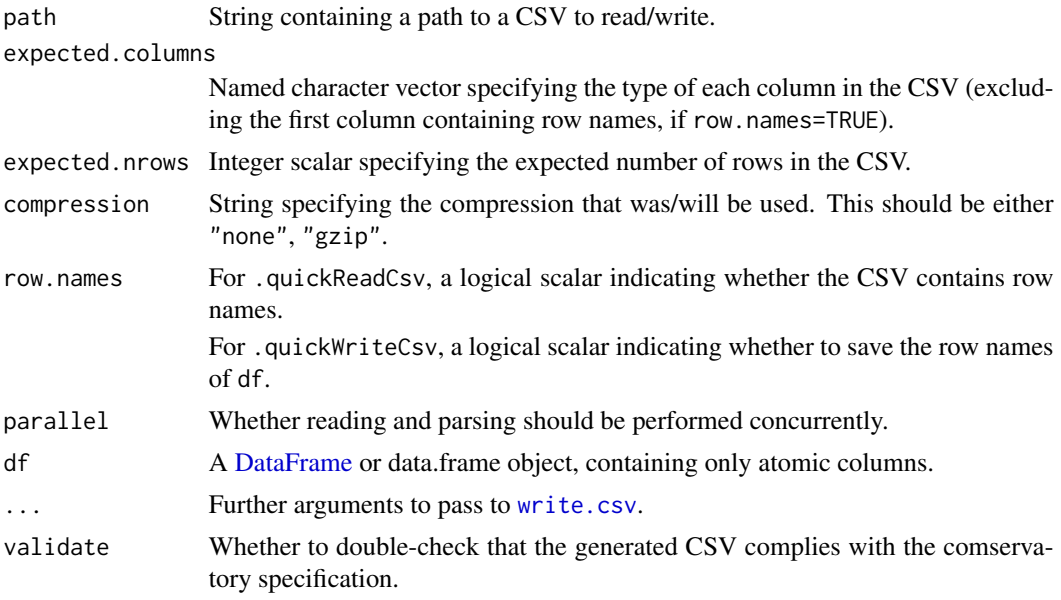

# Value

For .quickReadCsv, a [DataFrame](#page-0-0) containing the contents of path.

For .quickWriteCsv, df is written to path and a NULL is invisibly returned.

# Author(s)

#### Examples

```
library(S4Vectors)
df <- DataFrame(A=1, B="Aaron")
temp <- tempfile()
.quickWriteCsv(df, path=temp, row.names=FALSE, compression="gzip")
.quickReadCsv(temp, c(A="numeric", B="character"), 1, "gzip", FALSE)
```
removeObject *Remove a non-child object from the staging directory*

## Description

Pretty much as it says in the title. This only works with non-child objects as children are referenced by their parents and cannot be safely removed in this manner.

# Usage

removeObject(dir, path)

# Arguments

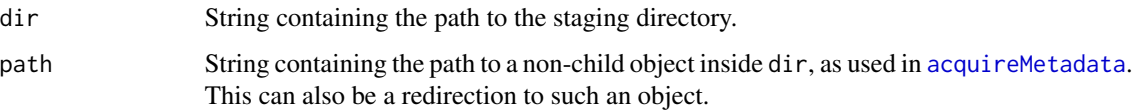

# Details

This function will search around path for JSON files containing redirections to path, and remove them. More specifically, if path is a subdirectory, it will search in the same directory containing path; otherwise, it will search in the directory containing dirname(path). Redirections in other locations will not be removed automatically - these will be caught by [checkValidDirectory](#page-34-1) and should be manually removed.

# Value

The object represented by path is removed, along with any redirections to it. A NULL is invisibly returned.

# Author(s)

<span id="page-21-0"></span>

# <span id="page-22-0"></span>restoreMetadata 23

# Examples

```
tmp <- tempfile()
dir.create(tmp)
library(S4Vectors)
df <- DataFrame(A=1:10, B=LETTERS[1:10])
meta <- stageObject(df, tmp, path="whee")
writeMetadata(meta, tmp)
ll <- list(A=1, B=LETTERS, C=DataFrame(X=1:5))
meta <- stageObject(ll, tmp, path="stuff")
writeMetadata(meta, tmp)
redirect <- createRedirection(tmp, "whoop", "whee/simple.csv.gz")
writeMetadata(redirect, tmp)
list.files(tmp, recursive=TRUE)
removeObject(tmp, "whoop")
list.files(tmp, recursive=TRUE)
```
restoreMetadata *Restore R-level metadata*

#### Description

Restore [metadata](#page-0-0) and [mcols](#page-0-0) for a [Annotated](#page-0-0) or [Vector](#page-0-0) object, respectively. This is typically used inside loading functions for concrete subclasses.

# Usage

restoreMetadata(x, mcol.data, meta.data, project)

# Arguments

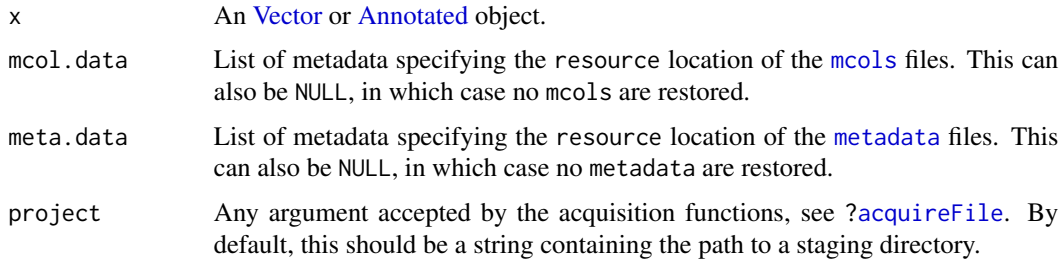

#### Value

x is returned, possibly with mcols and metadata added to it.

#### <span id="page-23-0"></span>Author(s)

Aaron Lun

# See Also

[.processMetadata](#page-17-1), which does the staging.

saveFormats *Choose the format for certain objects*

# <span id="page-23-1"></span>**Description**

Alter the format used to save DataFrames or base lists in their respective [stageObject](#page-25-1) methods.

#### Usage

saveDataFrameFormat(format)

saveBaseListFormat(format)

# Arguments

format String containing the format to use.

- For saveDataFrameFormat, this may be "csv", "csv.gz" (default) or "hdf5".
- For saveBaseListFormat, this may be "json.gz" (default) or "hdf5".

Alternatively NULL, to use the default format.

#### Details

[stageObject](#page-25-1) methods will treat a format=NULL in the same manner as the default format. The distinction exists to allow downstream applications to set their own defaults while still responding to user specification. For example, an application can detect if the existing format is NULL, and if so, apply another default via . saveDataFrameFormat. On the other hand, if the format is not NULL, this is presumably specified by the user explicitly and should be respected by the application.

#### Value

If format is missing, a string containing the current format is returned, or NULL to use the default format.

If format is supplied, it is used to define the current format, and the *previous* format is returned.

# Author(s)

# <span id="page-24-0"></span>stageAtomicVector 25

# Examples

```
(old <- .saveDataFrameFormat())
.saveDataFrameFormat("hdf5")
.saveDataFrameFormat()
# Setting it back.
.saveDataFrameFormat(old)
```
stageAtomicVector *Stage atomic vectors*

#### Description

Stage vectors containing atomic elements (or values that can be cast as such, e.g., dates and times).

# Usage

```
## S4 method for signature 'integer'
stageObject(x, dir, path, child = FALSE, ...)## S4 method for signature 'character'
stageObject(x, dir, path, child = FALSE, ...)## S4 method for signature 'logical'
stageObject(x, dir, path, child = FALSE, ...)## S4 method for signature 'double'
stageObject(x, dir, path, child = FALSE, ...)## S4 method for signature 'numeric'
stageObject(x, dir, path, child = FALSE, ...)## S4 method for signature 'Date'
stageObject(x, dir, path, child = FALSE, ...)
## S4 method for signature 'POSIXlt'
stageObject(x, dir, path, child = FALSE, ...)## S4 method for signature 'POSIXct'
stageObject(x, dir, path, child = FALSE, ...)
```
# Arguments

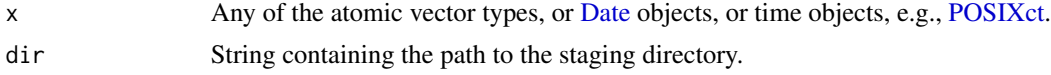

# <span id="page-25-0"></span>Details

Dates and POSIX times are cast to strings; the type itself is recorded in the metadata.

# Value

A named list containing the metadata for x. x itself is written to a CSV file inside path.

# Author(s)

Aaron Lun

# Examples

```
tmp <- tempfile()
dir.create(tmp)
stageObject(LETTERS, tmp, path="foo")
stageObject(setNames(runif(26), letters), tmp, path="bar")
```

```
list.files(tmp, recursive=TRUE)
```
<span id="page-25-1"></span>stageObject *Stage assorted objects*

# Description

Generic to stage assorted R objects. More methods may be defined by other packages to extend the alabaster.base framework to new classes.

# Usage

```
stageObject(x, dir, path, child = FALSE, ...)
```
# Arguments

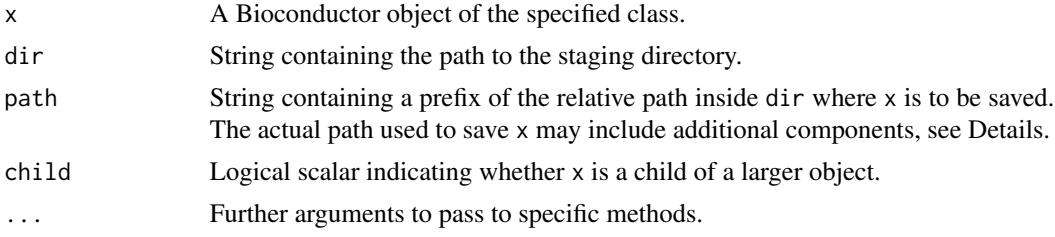

#### <span id="page-26-0"></span>stageObject 27

#### Details

Methods for the stageObject generic should create a subdirectory at the input path inside dir. All files (artifacts and metadata documents) required to represent x on disk should be created inside path. Upon method completion, path should contain:

- Zero or one file containing the data inside x. Methods are free to choose any format and name within path except for the .json file extension, which is reserved for JSON metadata documents (see below). The presence of such a file is optional and may be omitted for metadata-only schemas.
- Zero or many subdirectories containing child objects of x. Each child object should be saved in its own subdirectory within dir, which can have any name that does not conflict with the data file (if present) and does not end with . json. This allows developers to decompose complex x into their components for more flexible staging/loading.

The return value of each method should be a named list of metadata, which will (eventually) be passed to [writeMetadata](#page-36-1) to save a JSON metadata file inside the path subdirectory. This list should contain at least:

- \$schema, a string specifying the schema to use to validate the metadata for the class of x. This may be decorated with the package attribute to help [writeMetadata](#page-36-1) find the package containing the schema.
- path, a string containing the relative path to the object's file representation inside dir. For clarity, we will denote the input path argument as PATHIN and the output path property as PATHOUT. These are different as PATHIN refers to the directory while PATHOUT refers to a file inside the directory.

If a data file exists, PATHOUT should contain the relative path to that file from dir. Otherwise, for metadata-only schemas, PATHOUT should be set to a relative path of a JSON file inside the PATHIN subdirectory, specifying the location in which the metadata is to be saved by [writeMetadata](#page-36-1).

• is\_child, a logical scalar equal to the input child.

This list will usually contain more useful elements to describe x. The exact nature of those elements will depend on the specified schema for the class of x.

The stageObject generic will check if PATHIN already exists inside dir before dispatching to the methods. If so, it will throw an error to ensure that downstream name clashes do not occur. The exception is if PATHIN is ".", in which case no check is performed; this is useful for eliminating subdirectories in situations where the project contains only one object.

#### Value

dir is populated with files containing the contents of x. A named list containing the metadata for x is returned.

#### Saving child objects

The concept of child objects allows developers to break down complex objects into its basic components for convenience. For example, if one [DataFrame](#page-0-0) is nested within another as a separate column, the former is a child and the latter is the parent. A list of multiple [DataFrames](#page-0-0) will also represent each DataFrame as a child object. This allows developers to re-use the staging/loading code for DataFrames when reconstructing the complex parent object.

If a stageObject method needs to save a child object, it should do so in a subdirectory of PATHIN (i.e., the input path argument). This is achieved by calling [altStageObject\(](#page-4-1)child, dir, subpath) where child is the child component of x and subdir is the desired subdirectory path. Note the period at the start of the function, which ensures that the method respects customizations from alabaster applications (see [.altStageObject](#page-4-2) for details). We also suggest creating subdir with paste0(path, "/", subname) for a given subdirectory name, which avoids potential problems with non-/ file separators.

After creating the child object's subdirectory, the stageObject method should call [writeMetadata](#page-36-1) on the output of altStageObject to save the child's metadata. This will return a list that can be inserted into the parent's metadata list for the method's return value. All child files created by a stageObject method should be referenced from the metadata list, i.e., the child metadata's PATHOUT should be present in in the metadata list as a resource entry somewhere.

Any attempt to use the stageObject generic to save another non-child object into PATHIN or its subdirectories will cause an error. This ensures that PATHIN contains all and only the contents of x.

#### Author(s)

Aaron Lun

# See Also

[checkValidDirectory](#page-34-1), for validation of the staged contents.

#### Examples

```
tmp <- tempfile()
dir.create(tmp)
library(S4Vectors)
X <- DataFrame(X=LETTERS, Y=sample(3, 26, replace=TRUE))
stageObject(X, tmp, path="test1")
list.files(file.path(tmp, "test1"))
```
stageObject,DataFrame-method

*Stage a DataFrame*

#### Description

Stage a DataFrame by saving it to a CSV or HDF5 file. CSV files follow the [comservatory](https://github.com/LTLA/comservatory) specification, while the expected layout of a HDF5 file is described in the hdf5\_data\_frame schema in alabaster.schemas.

<span id="page-27-0"></span>

# <span id="page-28-0"></span>Usage

```
## S4 method for signature 'DataFrame'
stageObject(
  x,
 dir,
 path,
  child = FALSE,df.name = "simple",
 mcols.name = "mcols",
 meta.name = "other",
  .version = 2\lambda
```
# Arguments

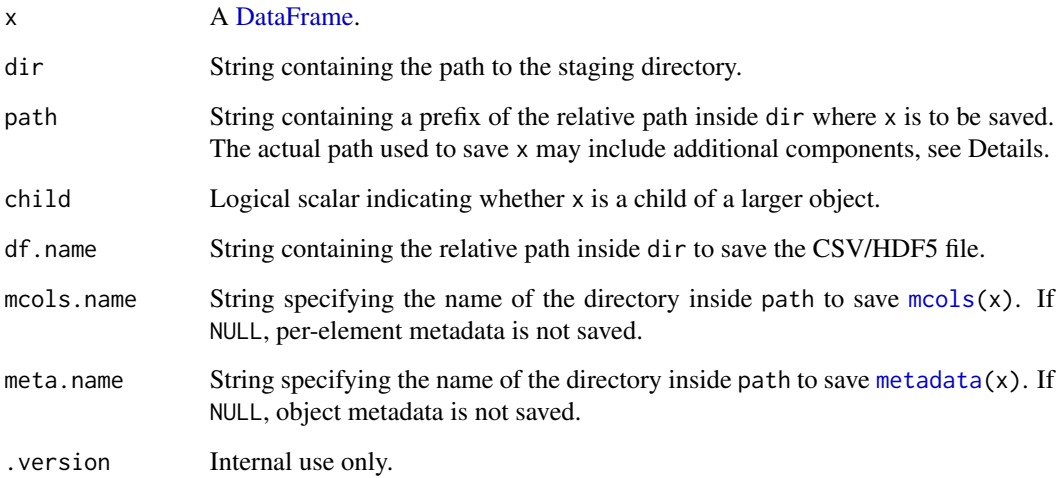

### Details

All atomic vector types are supported in the columns along with dates and (ordered) factors. Dates and factors are converted to character vectors and saved as such inside the file. Factor levels are saved in a separate data frame, which is referenced in the columns field of the returned metadata.

Any non-atomic columns are saved to a separate file inside path via [stageObject](#page-25-1), and referenced from the corresponding columns entry. For consistency, they will be replaced in the main file by a placeholder all-zero column.

As a DataFrame is a [Vector](#page-0-0) subclass, its R-level metadata can be staged by [.processMetadata](#page-17-1).

#### Value

A named list containing the metadata for x. x itself is written to a CSV or HDF5 file inside path. Additional files may also be created inside path and referenced from the metadata.

#### <span id="page-29-0"></span>File formats

If . saveDataFrameFormat() == "csv", the contents of x are saved to a uncompressed CSV file. If x has non-NULL row names, the first saved column in the CSV is named row\_names and will contain the row names. This should be ignored when indexing columns and comparing them to the corresponding entry of columns in the file's JSON metadata document.

If . saveDataFrameFormat() == " $\text{csv}$ .gz", the CSV file is compressed (the default). This reduces space and bandwidth requirements at the cost of the (de)compression overhead. It also makes it more difficult to do queries inside the file without decompression of the entire file.

If . saveDataFrameFormat() == "hdf5", x is saved into a HDF5 file instead of a CSV. Columns are saved into a data group where each column is a dataset named after its positional index. The names of the columns are saved into the column\_names dataset. If row names are present, a separate row\_names dataset containing the row names will be generated. This format is most useful for random access and for preserving the precision of numerical data.

#### Author(s)

Aaron Lun

# See Also

<https://github.com/LTLA/comservatory>, for the CSV file specification.

The csv\_data\_frame and hdf5\_data\_frame schemas from the **alabaster.schemas** package.

#### Examples

```
library(S4Vectors)
df <- DataFrame(A=1:10, B=LETTERS[1:10])
```
tmp <- tempfile() dir.create(tmp) stageObject(df, tmp, path="coldata")

list.files(tmp, recursive=TRUE)

stageObject,DataFrameFactor-method *Stage a DataFrameFactor object*

# **Description**

Stage a [DataFrameFactor](#page-0-0) object, a generalization of the base factor for [DataFrame](#page-0-0) levels.

# <span id="page-30-0"></span>Usage

```
## S4 method for signature 'DataFrameFactor'
stageObject(
  x,
 dir,
 path,
  child = FALSE,index.name = "index",
 level.name = "levels",
 mcols.name = "mcols"
)
```
### Arguments

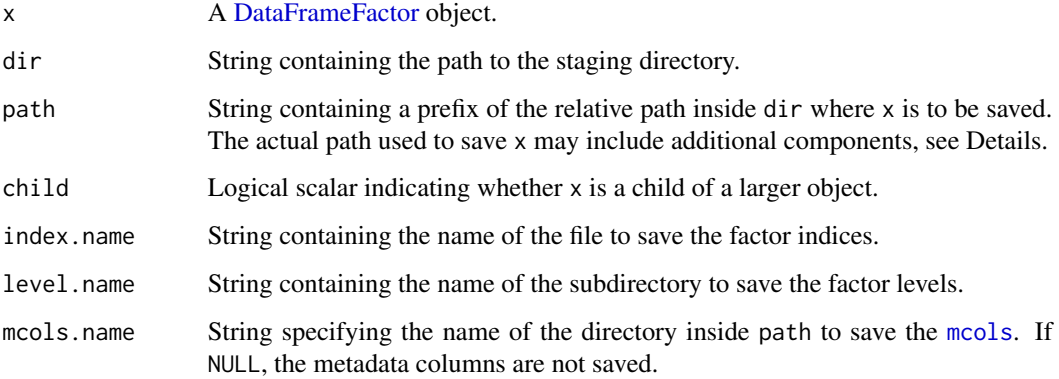

# Details

We create one file in path for the levels and another file for the factor indices. The levels file contains a DataFrame as staged by [stageObject,DataFrame-method](#page-0-0). Indices are 1-based and reference one record of the levels file. As the DataFrameFactor is a Vector subclass, its R-level metadata can be staged by [.processMetadata](#page-17-1).

# Value

A named list containing the metadata for x. x itself is written to a file inside path. Additional files may also be created inside path and referenced from the metadata.

# Author(s)

Aaron Lun

# See Also

The data\_frame\_factor schema from alabaster.schemas.

# Examples

```
library(S4Vectors)
df <- DataFrame(X=LETTERS[1:5], Y=1:5)
out <- DataFrameFactor(df[sample(5, 100, replace=TRUE),,drop=FALSE])
tmp <- tempfile()
dir.create(tmp)
stageObject(out, tmp, path="test")
list.files(file.path(tmp, "test"), recursive=TRUE)
```
stageObject,factor-method *Stage factors*

# Description

Pretty much as it says, let's stage a base R [factor.](#page-0-0)

# Usage

```
## S4 method for signature 'factor'
stageObject(x, dir, path, child = FALSE, ...)
```
# Arguments

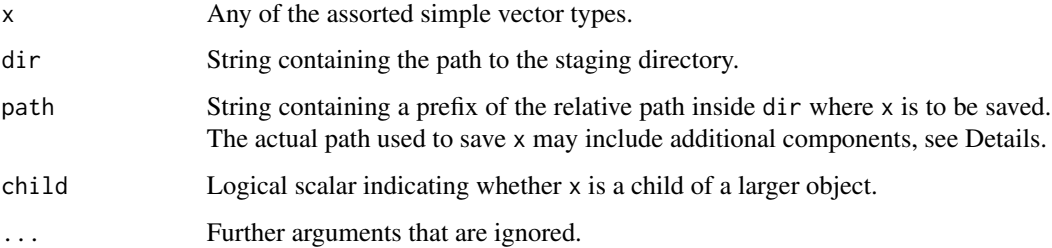

# Value

A named list containing the metadata for x. x itself is written to a file inside path, along with the various levels.

# Author(s)

<span id="page-31-0"></span>

# <span id="page-32-0"></span>stageObject,list-method 33

#### Examples

```
tmp <- tempfile()
dir.create(tmp)
stageObject(factor(1:10, 1:30), tmp, path="foo")
list.files(tmp, recursive=TRUE)
```
stageObject,list-method

*Stage a base list*

# Description

Save a [list](#page-0-0) or [List](#page-0-0) to a JSON or HDF5 file, with external subdirectories created for any of the more complex list elements (e.g., DataFrames, arrays). This uses the [uzuki2](https://github.com/LTLA/uzuki2) specification to ensure that appropriate types are declared.

# Usage

```
## S4 method for signature 'list'
stageObject(x, dir, path, child = FALSE, fname = "list", .version = 2)
## S4 method for signature 'List'
stageObject(x, dir, path, child = FALSE, fname = "list")
```
#### Arguments

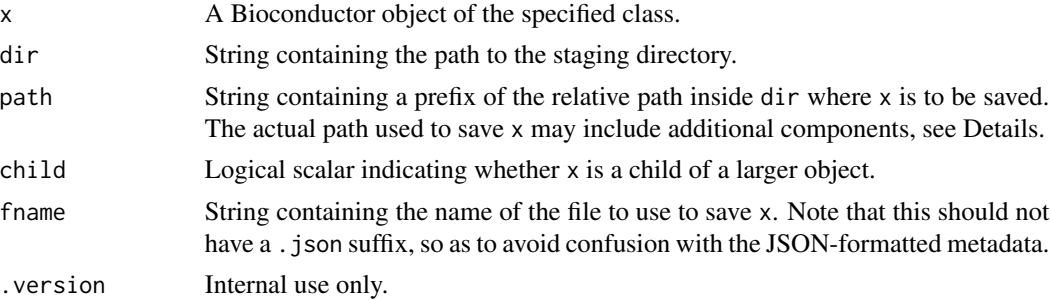

#### Value

A named list containing the metadata for x, where x itself is written to a JSON file.

# File formats

If [.saveBaseListFormat\(](#page-23-1)) == "json.gz", the list is saved to a Gzip-compressed JSON file (the default). This is an easily parsed format with low storage overhead.

If [.saveBaseListFormat\(](#page-23-1)) == "hdf5", x is saved into a HDF5 file instead. This format is most useful for random access and for preserving the precision of numerical data.

# Author(s)

Aaron Lun

# See Also

<https://github.com/LTLA/uzuki2> for the specification.

The json\_simple\_list and hdf5\_simple\_list schemas from the alabaster.schemas package.

# Examples

```
library(S4Vectors)
ll <- list(A=1, B=LETTERS, C=DataFrame(X=1:5))
tmp <- tempfile()
dir.create(tmp)
stageObject(ll, tmp, path="stuff")
list.files(tmp, recursive=TRUE)
```
transformVectorForHdf5

*Utilities for saving vectors to HDF5*

# Description

Exported for re-use in anything that saves possibly-missing values to HDF5. alabaster.matrix is probably the main beneficiary here.

#### Usage

```
transformVectorForHdf5(x)
```

```
chooseMissingPlaceholderForHdf5(x)
```
addMissingPlaceholderAttributeForHdf5(file, name, placeholder)

# Arguments

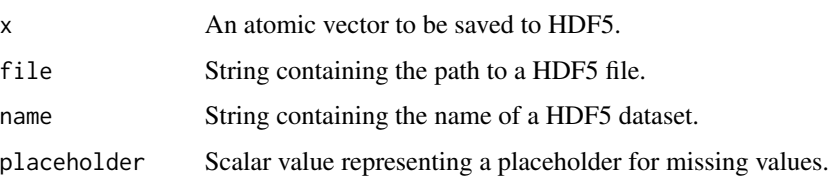

<span id="page-33-0"></span>

# <span id="page-34-0"></span>validateDirectory 35

#### Value

chooseMissingPlaceholderForHdf5 returns a placeholder value for missing values in x, For strings, this is gauranteed to be an actual string that does not equal any existing entry. For logicals, this is set to -1.

transformVectorForHdf5 will transform an atomic vector in preparation for saving to HDF5, returning a list containing:

- transformed, the transformed vector. This may be the same as x if no NA values were detected. Note that logical vectors are cast to integers.
- placeholder, the placeholder value used to represent NA values. This is NULL if no NA values were detected in x, otherwise it is the same as the output of chooseMissingPlaceholderForHdf5.

addMissingPlaceholderAttributeForHdf5 will add a "missing-value-placeholder" attribute to the HDF5 dataset, containing the placeholder scalar used to represent missing values.

#### Author(s)

Aaron Lun

# Examples

```
transformVectorForHdf5(c(TRUE, NA, FALSE))
transformVectorForHdf5(c(1L, NA, 2L))
transformVectorForHdf5(c(1L, NaN, 2L))
transformVectorForHdf5(c("FOO", NA, "BAR"))
transformVectorForHdf5(c("FOO", NA, "NA"))
```
validateDirectory *Check if a staging directory is valid*

#### <span id="page-34-1"></span>**Description**

Check whether a staging directory is valid in terms of its structure and metadata.

#### Usage

```
validateDirectory(
  dir,
  validate.metadata = TRUE,
  schema.locations = NULL,
  attempt.load = FALSE
)
```
#### <span id="page-35-0"></span>**Arguments**

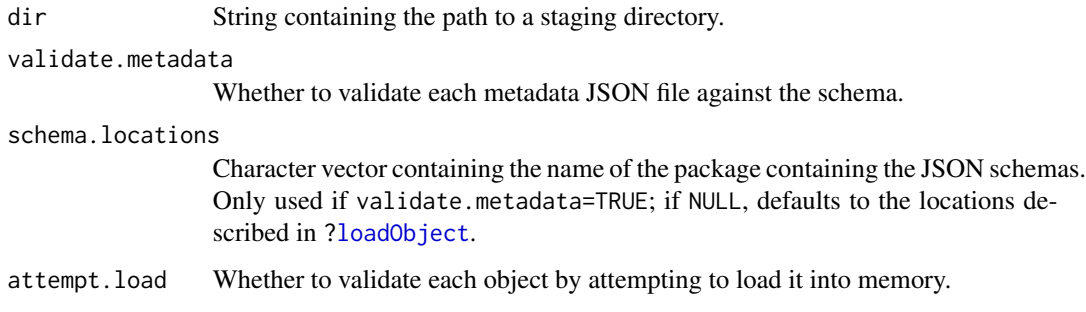

#### Details

This function verifies that the restrictions described in [stageObject](#page-25-1) are respected, namely:

- Each object is represented by subdirectory with a single JSON document.
- Each JSON metadata document's path property exists and is consistent with the path of the document itself.
- Child objects are nested in subdirectories of the parent object's directory.
- Child objects have the is\_child property set to true in their metadata.
- Each child object is referenced exactly once in its parent object's metadata.

This function will also check that redirections are valid:

- The path property of the redirection does *not* exist and is consistent with the path of the redirection document.
- The redirection target location exists in the directory.

If validate.metadata=TRUE, this function will validate each metadata file against its specified JSON schema. Applications may set schema.locations to point to an appropriate set of schemas other than the defaults in alabaster.base.

If attempt.load=TRUE, this function will attempt to load each non-child object into memory. This serves as an additional validation step to check that the contents of each file are valid (at least, according to the current [altLoadObject](#page-3-1) function). However, it may be time-consuming and so defaults to FALSE. Child objects are assumed to be loaded as part of their parents and are not explicitly checked.

#### Value

NULL invisibly on success, otherwise an error is raised.

#### Author(s)

# <span id="page-36-0"></span>writeMetadata 37

#### Examples

```
# Mocking up an object:
library(S4Vectors)
ncols <- 123
df <- DataFrame(
   X = rep(LETTERS[1:3], length.out=ncols),Y = runif(ncols)
)
df$Z <- DataFrame(AA = sample(ncols))
# Mocking up the directory:
tmp <- tempfile()
dir.create(tmp, recursive=TRUE)
writeMetadata(stageObject(df, tmp, "foo"), tmp)
# Checking that it's valid:
validateDirectory(tmp)
```
<span id="page-36-1"></span>writeMetadata *Saving the metadata*

## Description

Helper function to write metadata from a named list to a JSON file. This is commonly used inside [stageObject](#page-25-1) methods to create the metadata file for a child object.

#### Usage

```
writeMetadata(meta, dir, ignore.null = TRUE)
```
#### Arguments

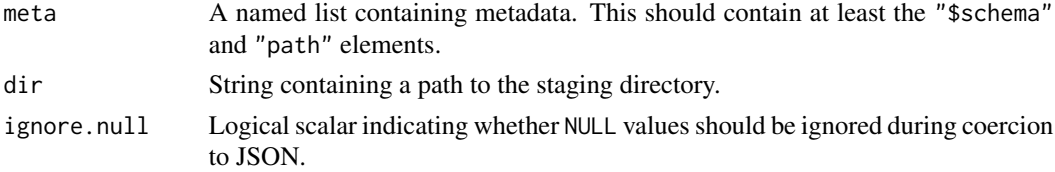

# Details

Any NULL values in meta are pruned out prior to writing when ignore.null=TRUE. This is done recursively so any NULL values in sub-lists of meta are also ignored.

Any scalars are automatically unboxed so array values should be explicitly specified as such with  $I()$  $I()$ .

Any starting "./" in meta\$path will be automatically removed. This allows staging methods to save in the current directory by setting path=".", without the need to pollute the paths with a "./" prefix.

The JSON-formatted metadata is validated against the schema in meta $[[$ "\$schema"]] using jsonvalidate. The location of the schema is taken from the package attribute in that string, if one exists; otherwise, it is assumed to be in the **alabaster.schemas** package. (All schemas are assumed to live in the inst/schemas subdirectory of their indicated packages.)

We also use the schema to determine whether meta refers to an actual artifact or is a metadata-only document. If it refers to an actual file, we compute its MD5 sum and store it in the metadata for saving. We also save its associated metadata into a JSON file at a location obtained by appending ".json" to meta\$path.

For artifacts, the MD5 sum calculation will be skipped if the meta already contains a md5sum field. This can be useful on some occasions, e.g., to improve efficiency when the MD5 sum was already computed during staging, or if the artifact does not actually exist in its full form on the file system.

# Value

A JSON file containing the metadata is created at path. A list of resource metadata is returned, e.g., for inclusion as the "resource" property in parent schemas.

#### Author(s)

Aaron Lun

## Examples

```
library(S4Vectors)
df <- DataFrame(A=1:10, B=LETTERS[1:10])
tmp <- tempfile()
dir.create(tmp)
info <- stageObject(df, tmp, path="coldata")
writeMetadata(info, tmp)
cat(readLines(file.path(tmp, "coldata/simple.csv.gz.json")), sep="\n")
```
# <span id="page-38-0"></span>**Index**

```
.addMissingStringPlaceholderAttribute
        (transformVectorForHdf5), 34
.altLoadObject, 16
.altLoadObject (altLoadObject), 4
.altStageObject, 28
.altStageObject (altStageObject), 5
.chooseMissingStringPlaceholder
        (transformVectorForHdf5), 34
.createRedirection (createRedirection),
        7
.loadObject, 16
.loadObject (altLoadObject), 4
.loadObjectInternal (loadObject), 15
.processMcols (processMetadata), 18
.processMetadata, 24, 29, 31
.processMetadata (processMetadata), 18
.quickReadCsv (quickReadCsv), 20
.quickWriteCsv (quickReadCsv), 20
.restoreMetadata (restoreMetadata), 23
.saveBaseListFormat, 33
.saveBaseListFormat (saveFormats), 24
.saveDataFrameFormat, 30
.saveDataFrameFormat (saveFormats), 24
.searchForMethods (stageObject), 26
.stageObject (altStageObject), 5
.writeMetadata (writeMetadata), 37
```

```
acquireFile, 2, 10–13, 16, 23
acquireFile,character-method
        (acquireFile), 2
acquireMetadata, 7, 8, 17, 22
acquireMetadata (acquireFile), 2
acquireMetadata,character-method
        (acquireFile), 2
addMissingPlaceholderAttributeForHdf5
        (transformVectorForHdf5), 34
altLoadObject, 4, 4, 14, 36
altLoadObjectFunction (altLoadObject), 4
altStageObject, 5, 6, 28
```
altStageObjectFunction *(*altStageObject*)*, [5](#page-4-0) Annotated, *[18,](#page-17-0) [19](#page-18-0)*, *[23](#page-22-0)* checkValidDirectory, *[17](#page-16-0)*, *[22](#page-21-0)*, *[28](#page-27-0)* checkValidDirectory *(*validateDirectory*)*, [35](#page-34-0) chooseMissingPlaceholderForHdf5 *(*transformVectorForHdf5*)*, [34](#page-33-0) createRedirection, [7](#page-6-0) customloadObjectHelper *(*loadObject*)*, [15](#page-14-0)

```
DataFrame, 12, 13, 21, 27, 29, 30
DataFrameFactor, 13, 30, 31
Date, 25
```

```
Factor, 13
factor, 10, 32
```
# I, *[37](#page-36-0)*

```
List, 33
list, 11, 33
listDirectory, 8
listLocalObjects (listDirectory), 8
loadAtomicVector, 9
loadBaseFactor, 10
loadBaseList, 11
loadDataFrame, 12
loadDataFrameFactor, 13
loadDirectory, 14
loadObject, 4, 5, 15, 16, 19, 20, 36
```
mcols, *[18,](#page-17-0) [19](#page-18-0)*, *[23](#page-22-0)*, *[29](#page-28-0)*, *[31](#page-30-0)* metadata, *[18,](#page-17-0) [19](#page-18-0)*, *[23](#page-22-0)*, *[29](#page-28-0)* moveObject, [17](#page-16-0)

POSIXct, *[25](#page-24-0)* processMcols *(*processMetadata*)*, [18](#page-17-0) processMetadata, [18](#page-17-0)

40 INDEX

```
quickLoadObject
, 19
quickReadCsv
, 20
quickStageObject
(quickLoadObject
)
, 19
quickWriteCsv
(quickReadCsv
)
, 20
readLocalObject
(quickLoadObject
)
, 19
removeObject
, 22
restoreMetadata
, 23
saveBaseListFormat
(saveFormats
)
, 24
saveDataFrameFormat
(saveFormats
)
, 24
24
saveLocalObject
(quickLoadObject
)
, 19
schemaLocations
(loadObject
)
, 15
searchForMethods
(stageObject
)
, 26
stageAtomicVector
, 25
3561618242629,
       36, 37
stageObject,ANY-method
(stageObject
)
, 26
stageObject,character-method (stageAtomicVector), 25
stageObject,DataFrame-method
, 28
30
stageObject,Date-method (stageAtomicVector
)
, 25
stageObject,double-method (stageAtomicVector
)
, 25
32
stageObject,integer-method (stageAtomicVector)
, 25
stageObject,List-method (stageObject,list-method
)
, 33
stageObject,list-method
, 33
stageObject,logical-method (stageAtomicVector)
, 25
stageObject,numeric-method (stageAtomicVector)
, 25
stageObject,POSIXct-method (stageAtomicVector)
, 25
stageObject,POSIXlt-method (stageAtomicVector)
, 25
transformVectorForHdf5
, 34
```
validateDirectory , [35](#page-34-0) Vector , *[18](#page-17-0) , [19](#page-18-0)* , *[23](#page-22-0)* , *[29](#page-28-0)*

write.csv , *[21](#page-20-0)* writeMetadata , *[8](#page-7-0)* , *[19](#page-18-0)* , *[27,](#page-26-0) [28](#page-27-0)* , [37](#page-36-0)